The book was found

# **Access 2003 All-in-One Desk Reference For Dummies**

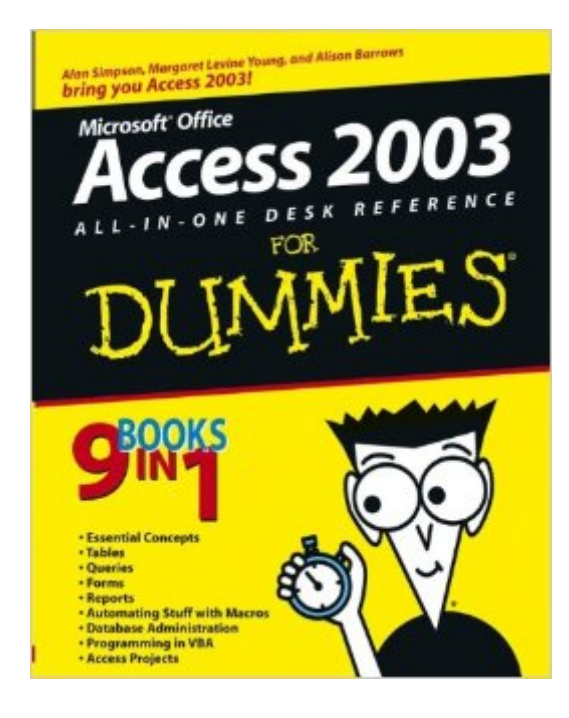

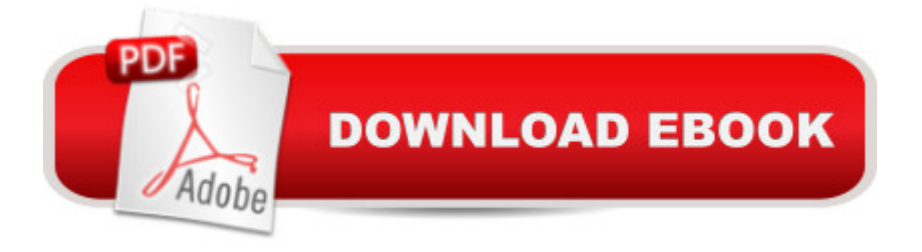

### **Synopsis**

Many people call our current era "The Age of Information." True, the body of information is increasing at an unprecedented pace, and information is more accessible than ever. But information doesnâ ™t mean diddly-squat if you donâ ™t know how to use it. Access 2003 All-In-One Desk Reference for Dummies is your one-stop guide to building databases and managing information with Access 2003, covering the basics like tables, queries, forms, and reports and more advanced functions such as using Visual Basic for Applications (VBA) and writing code. If you want, you can go all the way to geekdom, or you can simply find out how to make the most of your data to better manage your business by: Creating and modifying tables and entering and editing data Sorting, finding, and filtering data Creating queries, including update queries, action queries, and the Query Wizards Building forms with AutoForm and Wizards Creating charts and graphs from your data Maintaining, sharing, and securing your Access database Letting Access do the math, whether itâ ™s calculating simple cost per unit or performing complex financial functions Microsoft Office Access 2003 All-In-One Desk Reference For Dummies was written by three computer gurus: Alan Simpson, author of over 80 computer books; Margaret Levine Young, co-author of several dozen computer books, including The Internet for Dummies; and Alison Barrows, book author and writer and editor of technical documentation and training material. To give you hands-on experience and demonstrate practical applications of database management, there is a Web site that complements the book and features a fully functioning mail order management database used in examples throughout the book. You can download it and follow along as you explore: Working with external data sources such as Microsoft SQL Server Writing and debugging code Using HTML, JavaScript, Jscript, VB Script, and Java to facilitate the exchange of information on the Internet among different programs on disparate platforms Using data access pages (DAP) to share information on your intranet With Access 2003 All-In-One Desk Reference For Dummies, youâ ™II discover how to put information to work for you.

## **Book Information**

Paperback: 840 pages Publisher: For Dummies; 1 edition (October 10, 2003) Language: English ISBN-10: 0764539884 ISBN-13: 978-0764539886 Product Dimensions: 7.4 x 1.9 x 9.2 inches

Average Customer Review: 4.2 out of 5 stars  $\hat{A}$  A See all reviews  $\hat{A}$  (30 customer reviews) Best Sellers Rank: #536,850 in Books (See Top 100 in Books) #121 in Books > Computers & Technology > Databases & Big Data > Access #147 in A Books > Computers & Technology > Software > Databases #590 in Books > Textbooks > Computer Science > Database Storage & Design

#### **Customer Reviews**

I started a new job in the Information Reporting Office of a State Education Department. I am fluent in SPSS programming, but have had little experience with Access. My job turns out to entail retrieving many data files in an Access format from a master database stored in Oracle on a mainframe using ODBC. I have had to learn quickly how to manipulate those databases to obtain the information needed to put into files for Federal reporting purposes. I needed a comprehensive reference to Access that would allow me to learn how to use Access to perform data manipulations that are easy to perform with Statistical Analysis packages such as SPSS. For example, every School is assigned a 12-digit code, and each sequence of two or four digits embedded in the code has a distinct meaning, such as a reference to the county of location or type of school. So I had to learn quickly how to "parse" the long "string" field into new separate string fields made up of the component parts of the 12-digit string. I also needed to aggregate data on field values to obtain counts and sums. These are basic functions, easy to look up or find in the index when using a program like SPSS. These sorts of functions do have counterparts in Access, but the indexes of such books are geared to the business user and do not refer to such functions with the standard terms such as "parse," "string function," or "aggregate" that are familiar to people used to using statistical packages to manipulate data. I looked at many older Access reference books in our office. I ordered the Alison Balter "Mastering Microsoft Office Access 2003" book from after reading the reviews. I was not able to find what I needed to learn from those books.

#### Download to continue reading...

Access 2003 All-in-One Desk Reference For Dummies Windows Vista All-in-One Desk Reference [For Dummies \(For Dummies](http://ebooksupdate.com/en-us/read-book/LYnB5/access-2003-all-in-one-desk-reference-for-dummies.pdf?r=%2FV93K3%2FjJXjiKzcaz5pGJ3zs3Yjx5oAIzswD4xjARqc%3D) (Computer/Tech)) C++ All-in-One Desk Reference For Dummies (For Dummies (Computers)) 2017 Physicians' Desk Reference 71st Edition (Physicians' Desk Reference (Pdr)) 2011 Physicians' Desk Reference (Library/Hospital Version) (Physicians' Desk Reference (Pdr)) PHP and MySQL Web Development All-in-One Desk Reference For Dummies Word 2007 All-in-One Desk Reference For Dummies Web Marketing All-in-One Desk Reference For Dummies

Reference For Dummies C All-in-One Desk Reference For Dummies Office 2007 All-in-One Desk Reference For Dummies Precalculus - REA's Quick Access Reference Chart (Quick Access Reference Charts) Algebra 2 - REA's Quick Access Reference Chart (Quick Access Reference Charts) Algebra 1 - REA's Quick Access Reference Chart (Quick Access Reference Charts) Geometry 2 - REA's Quick Access Reference Chart (Quick Access Reference Charts) Cooking for One: 365 Recipes For One, Quick and Easy Recipes (Healthy Cooking for One, Easy Cooking for One, One Pot, One Pan) AP® Psychology All Access Book + Online + Mobile (Advanced Placement (AP) All Access) Access 2013 All-in-One For Dummies How to Boil an Egg: Poach One, Scramble One, Fry One, Bake One, Steam One

Dmca